## **WBC WEBSITE**

## **ADVANCED MEMBERS‐ONLY DIRECTORY**

*Login and Password Required*

The Members‐Only Directory allows you to search for individuals and companies. It will provide you with the addresses, names, titles and contact information of the member organizations, affiliates, and their staff.

**1)** Click on **MEMBER DIRECTORY** located on the top right navigation bar or in ADVANCE SEARCH in the directory search box (through the website)

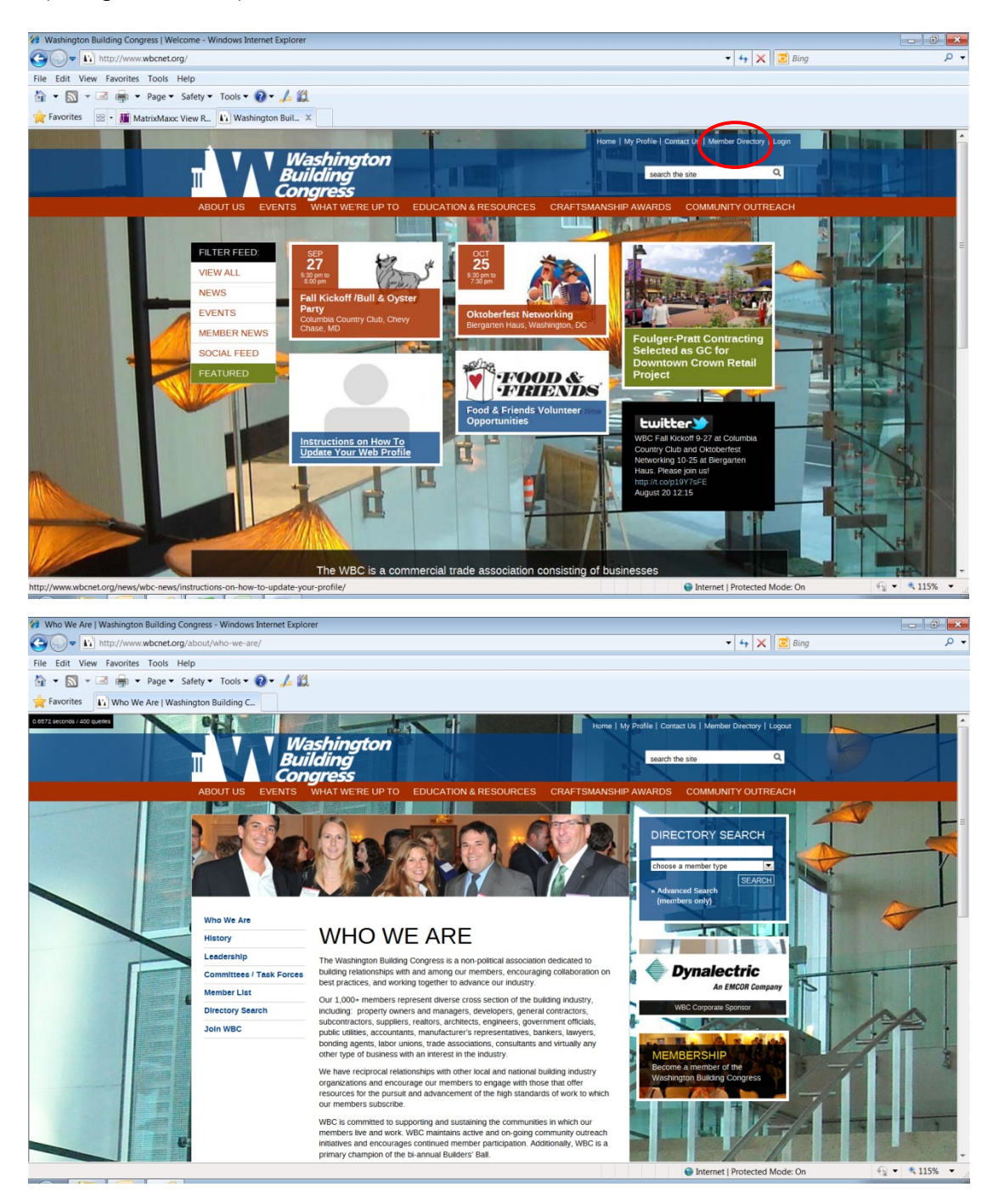

## **2)** Enter your **User ID** and **Password**

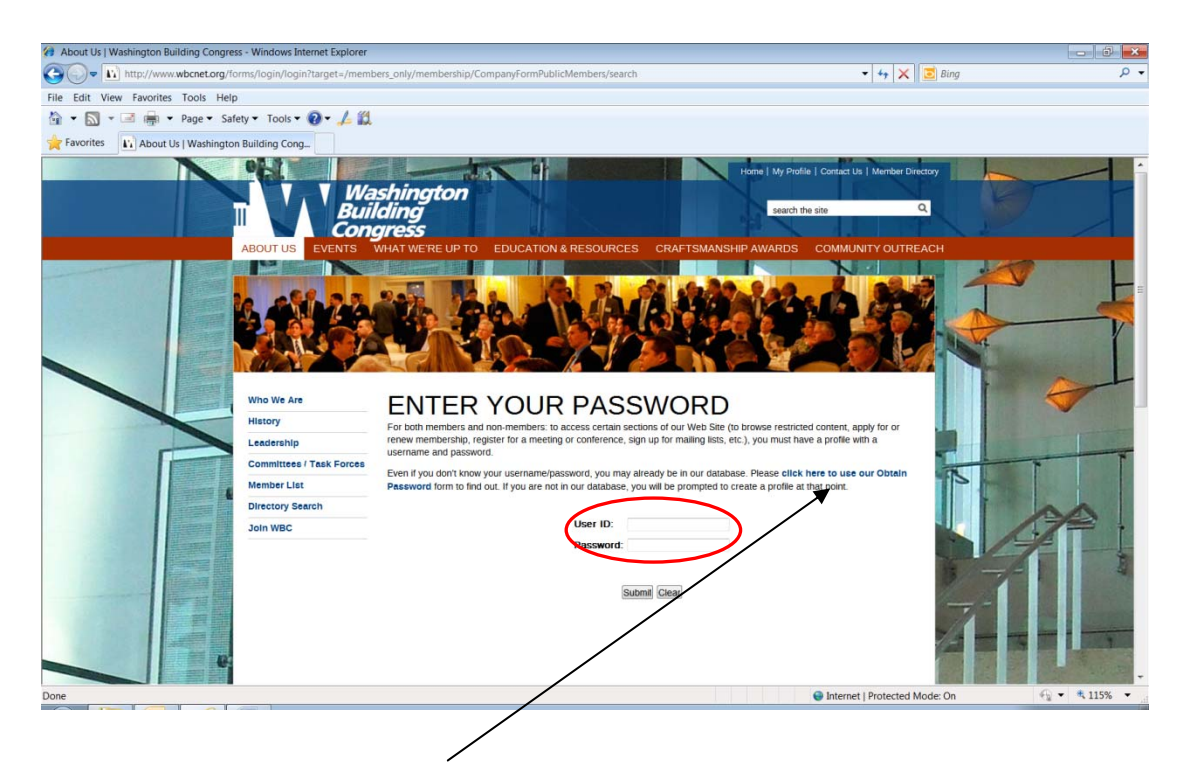

- **Note 1**: If you don't know your username/password, you may already be in our database. Please **click on Obtain Password** to find out if you are in our database or not. If you are not in our database, you will be prompted to create a profile at this point.
- **NOTE 2:** If you receive the following message: "You are not authorized to view this page. Only WBC Members can access this page. Please consider joining the association." This indicates that you are **NOT** a designated Member Representative and can't access the member directory.

**3)** Membership Directory window will appear. You can either search for an Individual or Organization. The more criteria you select, the narrower the search results will be.

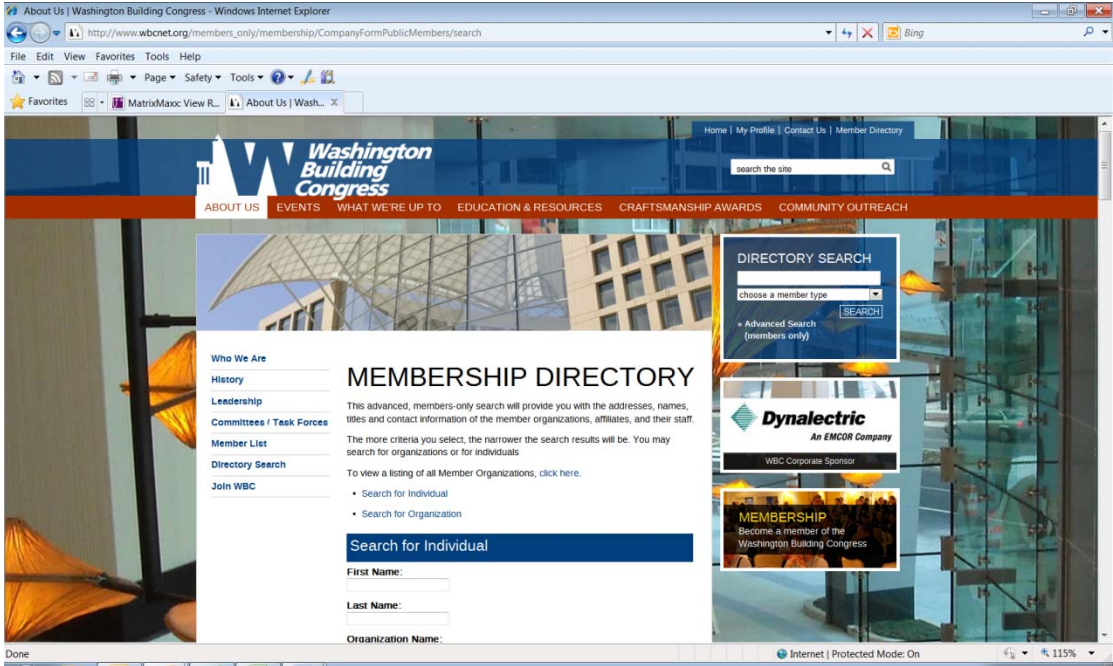

**Note 3:** The WBC online directory ONLY list individuals that are designated "Member Representatives."

**4)** The Search Results window will appear. If you click on the organization name it will link to a full listing of individuals associated with the member organization and its affiliates.

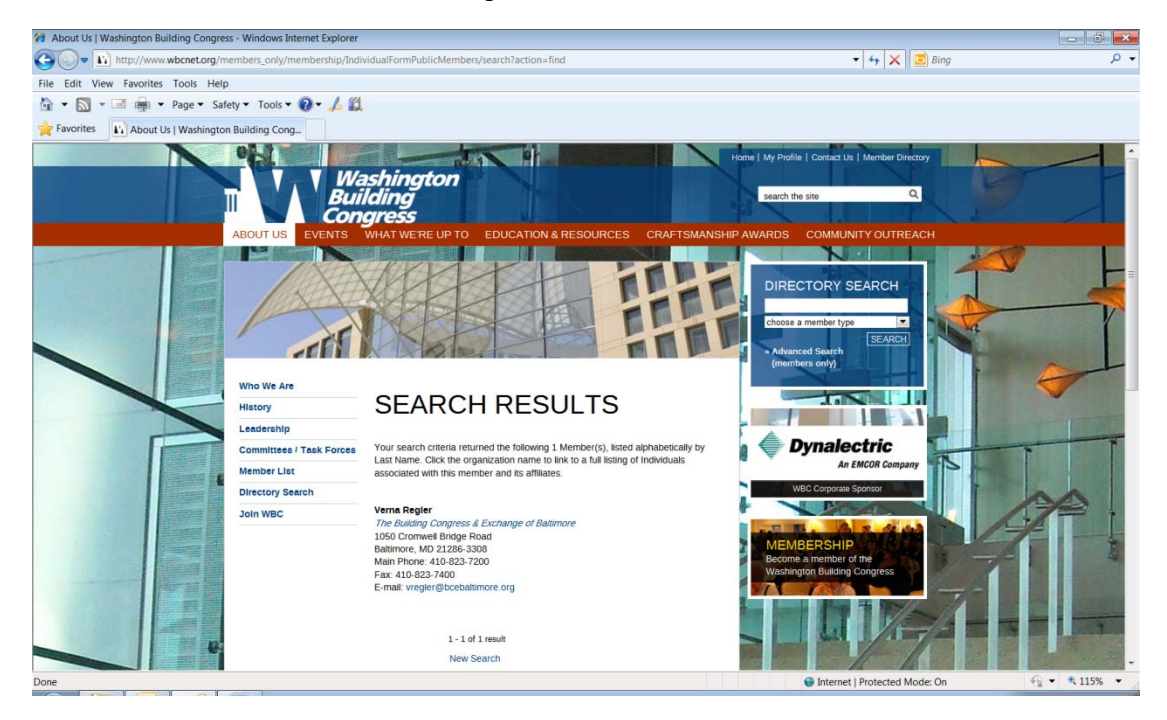

## **ONLINE MEMBER DIRECTORY**

*Public View*

- **1)** Go to the WBC website www.wbcnet.org
- **2)** On the home page, click on **ABOUT US** located in the maroon navigation bar

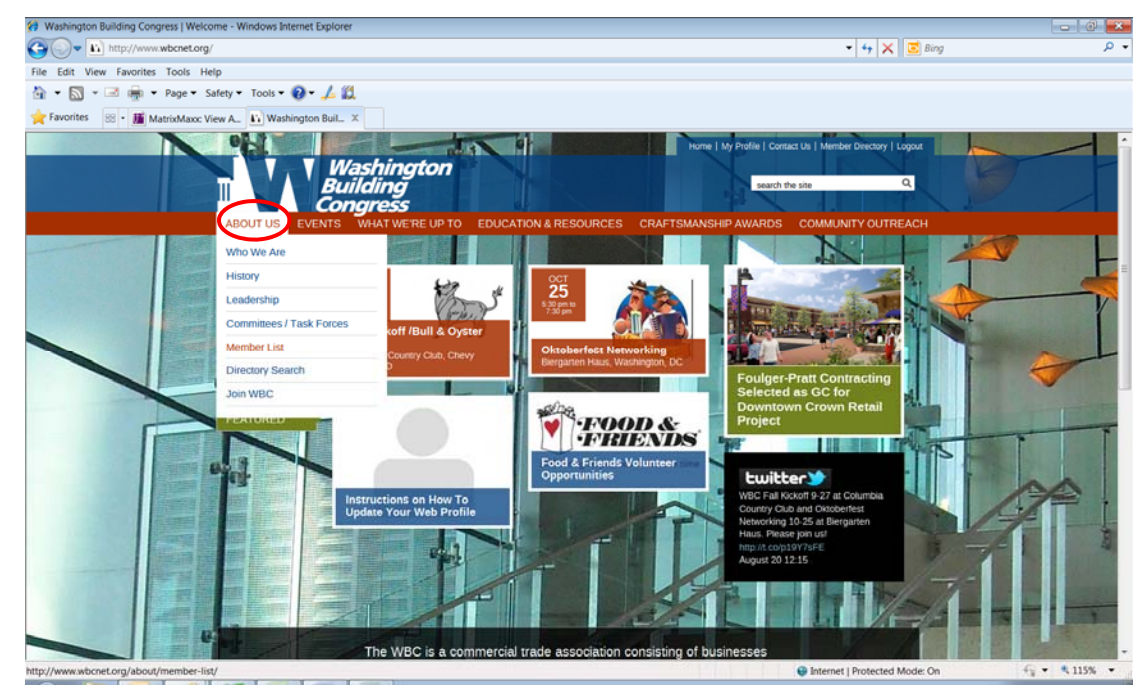

**3)** Click on **MEMBER LIST** *(public view)* to obtain a full list of members (by company name). *If the company has a website, a link to the company's website is provided*.

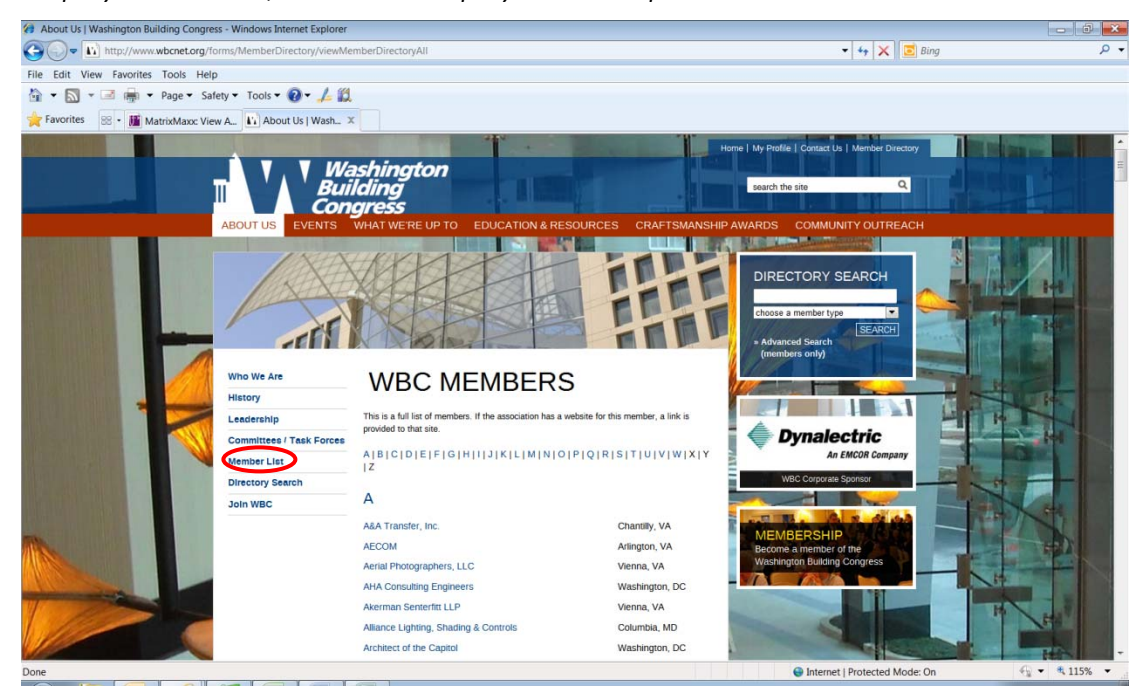

**4)** Click on **DIRECTORY SEARCH** *(public view)* to search members by Organization Name, Membership Type, Description and Products/Services Categories

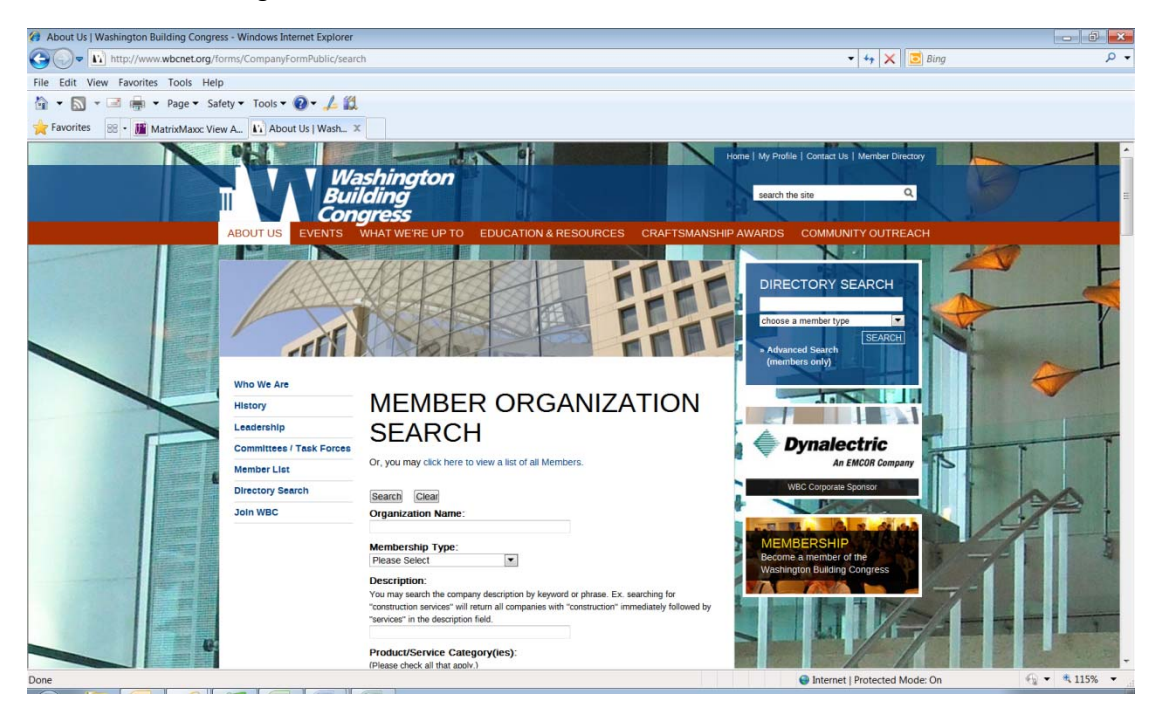